## Zend Server PHP Code Debugging Setting

## Updated May 17, 2012

Your Zend Server's default setting does not display syntax error in your code. If there is any syntax error in your code, it will display an internal error message, such as the following:

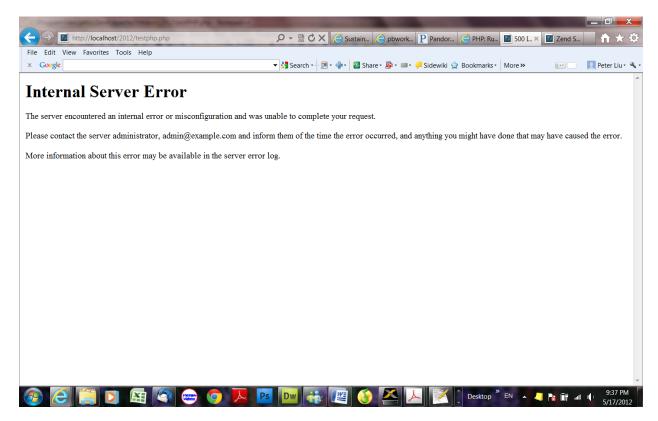

This is designed for a production environment. But, it is not convenient for us to know what wrong with the code. As a learning process, we like to set up the Zend server so that it will display code error. To do it, you need to go to

Server Setup--Directives--Error Handling and Logging--

| Edit View Favorites Tools Help                                                       |                      |                     |                 |                     |               |           |
|--------------------------------------------------------------------------------------|----------------------|---------------------|-----------------|---------------------|---------------|-----------|
| ioogle                                                                               | 🝷 🛂 Search 🖬 👘 🛄 🔹 🕯 | 📲 🔹 Share י 🔊 י 💷 י | 🟓 Sidewiki 😭 Bo | ookmarks • More »   |               | Peter Liu |
|                                                                                      |                      |                     |                 |                     | Help   About  | Logout    |
| Monitor Applications 🕢 Rule Management mponents   Extensions   Directives   Debugger | 🔦 Server Setup       | Administration      |                 |                     |               |           |
| /iew: Popular All Sean                                                               | ch                   |                     |                 |                     | Save Changes  |           |
| Data Handling                                                                        |                      |                     |                 |                     |               |           |
| date                                                                                 |                      |                     |                 |                     |               |           |
| Error Handling and Logging                                                           |                      |                     |                 |                     |               |           |
| isplay_errors - Display errors in HTML script output                                 |                      |                     |                 | © On                |               |           |
| rror_log - Name of the file where script errors should be logged                     |                      |                     |                 | C:\Program Files (x | x86)\Zend\Zen |           |
| rror_reporting - Set the error reporting level                                       |                      |                     |                 | E_ALL               |               |           |
| File Uploads                                                                         |                      |                     |                 |                     |               |           |
| Language Options                                                                     |                      |                     |                 |                     |               |           |
| Output Control                                                                       |                      |                     |                 |                     |               |           |
| Paths and Directories                                                                |                      |                     |                 |                     |               |           |
| Resource Limits                                                                      |                      |                     |                 |                     |               |           |
| _                                                                                    |                      |                     |                 |                     |               |           |
|                                                                                      |                      |                     |                 |                     |               |           |
|                                                                                      |                      |                     |                 |                     | 0 Restart PHP |           |
|                                                                                      |                      |                     |                 |                     |               |           |

Turn of the "display\_error" directive.

|                                                                   | or other Designation of the local division of the local division o |                          |                          |
|-------------------------------------------------------------------|----------------------------------------------------------------------------------------------------|--------------------------|--------------------------|
| http://localhost:10081/ZendServer/Index/Index#1337308378813       | 🗸 🗸 🌔 Sustain 🌔 pbwork.                                                                                                    | . 🏾 P Pandor 🧉 PHP: Ru   | 🔟 500 Int 🔟 Zen 🗙 🖬 📩    |
| Edit View Favorites Tools Help                                    |                                                                                                    |                          |                          |
| Google 🚽 🖓 S                                                      | Search 🔹 📰 🔹 🚽 🔹 🖾 Share 🛛 🔊 🔹 💷 🕇                                                                                                    | 🟓 Sidewiki 😭 Bookmarks • | More » 🔛 📃 📃 Peter Liu • |
|                                                                   |                                                                                                    |                          | Help   About   Logout    |
| 🌡 Monitor 🛛 👼 Applications 🛛 🖻 Rule Management 🛛 🔦 Se             | erver Setup                                                                                                    |                          |                          |
| Components   Extensions   Directives   Debugger                   |                                                                                                    |                          |                          |
| View: Popular All Search                                          |                                                                                                    |                          | Save Changes             |
| Data Handling                                                     |                                                                                                    |                          |                          |
| date                                                              |                                                                                                    |                          |                          |
| Error Handling and Logging                                        |                                                                                                    |                          |                          |
| display_errors - Display errors in HTML script output             |                                                                                                    | ● On 《                   | Off                      |
| error_log - Name of the file where script errors should be logged |                                                                                                    | C:\Progra                | am Files (x86)\Zend\Zen  |
| error_reporting - Set the error reporting level                   |                                                                                                    | E_ALL                    |                          |
| File Uploads                                                      |                                                                                                    |                          |                          |
| Language Options                                                  |                                                                                                    |                          |                          |
| Output Control                                                    |                                                                                                    |                          |                          |
| Paths and Directories                                             |                                                                                                    |                          |                          |
| Resource Limits                                                   |                                                                                                    |                          |                          |
|                                                                   |                                                                                                    |                          |                          |
|                                                                   |                                                                                                    |                          |                          |
|                                                                   |                                                                                                    |                          | 🕈 Restart PHP            |
|                                                                   |                                                                                                    |                          | Zend                     |
|                                                                   |                                                                                                    |                          |                          |

Save changes.

Restart PHP.

If there is any syntax error in your code, the web browser will display the error message, similar to the following:

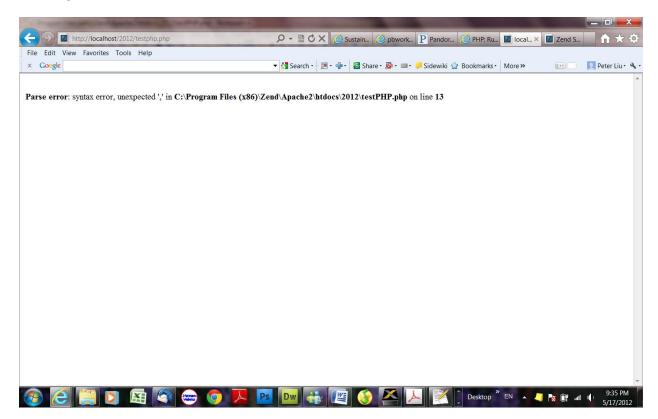

## Note:

This is a feature to support your development and should never be used on production systems (e.g. systems connected to the internet).